# ДОСВІД ПРОВЕДЕННЯ ІНТЕРНЕТ-КОНКУРСІВ: ОРГАНІЗАЦІЙНІ ТА ТЕХНОЛОГІЧНІ АСПЕКТИ

Задорожна Н.Т., Кільченко А.В., Тебенко О. В., Тебенко О. В.

*ȱɧɫɬɢɬɭɬɡɚɫɨɛɿɜɧɚɜɱɚɧɧɹȺɤɚɞɟɦɿʀɩɟɞɚɝɨɝɿɱɧɢɯɧɚɭɤɍɤɪɚʀɧɢ, 04053 ɦ. Ʉɢʀɜ, ɜɭɥ. Ⱥɪɬɟɦɚ, 52-Ⱦ, ɬɟɥ. (044) 483-82-86, E-mail: admin@edu-ua.net* 

Резюме. В статті викладаються організаційні та технологічні аспекти проведення конкурсів в мережі Інтернет на основі досвіду Інституту засобів навчання АПН України по проведенню конкурсів "Вчитель-новатор" при підтримці компанії Microsoft Україна. Описано сайт конкурсу www.itcomp.edu*иа.net*, наведено головні сторінки та результати Першого та Другого конкурсів "Вчитель-новатор".

Ключові слова. Інтернет, конкурс, методичний матеріал, Інтернеттехнології, сайт, конкурс, підручник, посібник, учасник, учитель, учень, студент.

#### BCTVII.

Інформаційні технології, зокрема, Інтернет-технології, на сьогоднішній день відіграють велику роль у суспільному житті й освіті. Тому використання Iнтернет-технологій в освітянських процесах, з одного боку, забезпечує інноваційний підхід до освіти, а, з іншого боку, підвищує персональний рівень інформаційної культури як учителя, так і учня. У цьому контексті організація проведення Інтернет-конкурсів крім основної задачі як конкурсу вирішує ще одне завдання широкого загалу – як тих, хто вчить, так і тих, хто вчиться.

Неститут засобів навчання АПН України має певний досвід у проведенні таких конкурсів, є безпосереднім організатором проекту "Інтернет-конкурс "Вчитель-новатор"", який виконувався на замовлення компанії Microsoft

Україна за сприяння Міністерства освіти і науки України. Інформаційну підтримку здійснював журнал "Комп'ютер у школі та сім'ї".

Метою проекту "Інтернет-конкурс "Вчитель-новатор" є опанування освітянами сучасних інформаційно-комунікаційних технологій та підтримка роботи викладачів у підготовці конкурентоспроможної молоді до активної життєдіяльності в інформаційному суспільстві. Конкурс спрямований на підвищення якості навчання учнів та студентів у галузі інформаційнокомунікаційних технологій, розвиток ініціативи педагогів та науковців у розробці та вдосконаленні навчально-методичних матеріалів для якісного вивчення програмних продуктів Microsoft, надання практичної допомоги викладачам загальноосвітніх, професійно-технічних та вищих навчальних закладів в оволодінні інноваційними методами навчання та забезпечення вільного доступу освітян до національних освітніх електронних ресурсів.

Було проведено два конкурси "Вчитель-новатор". Перший конкурс проходив з 20 квітня 2004 р. по 30 листопада 2004 р., Другий конкурс – з 20 квітня 2005р. по 30 листопада 2005р. Третій конкурс проводиться с 20 квітня 2006<sup>p</sup>. по 30 листопала 2006<sup>p</sup>.

### Проектування Інтернет-конкурсу "Вчитель-новатор".

Для проведення Інтернет-конкурсу "Вчитель-новатор" було розроблено проект, в межах якого створено за адресою www.itcomp.edu-ua.net сайт конкурсу "Вчитель-новатор" та база даних учасників, відвідувачів і матеріалів конкурсу.

### Організація робіт для проведення конкурсу.

Після реєстрації імені сайту і його первинного завантаження були проведені роботи по інформуванню і залученню користувачів до конкурсу. Промоутинг Інтернет-конкурсу проводився через електронні списки розсилки, друковані оголошення в журналі "Комп'ютер у школі та сім'ї", розміщення

оголошень на дошках педагогічних закладів, презентації на науковометодичних конференціях, на виставках-презентаціях тощо.

Для розміщення інформації про конкурс на освітянських сайтах та порталах України були розіслані інформаційні листи за такими адресами: органи управління освітою, Інститути післядипломної педагогічної освіти, організації дистанційного навчання та багато інших. У вищі та загальні навчальні заклади України, обласні управління освіти розіслані списки розсилки листів-оголошень про Другий Всеукраїнський конкурс "Вчитель-новатор".

Було розроблено технічне завдання на систему Інтернет-конкурсу "Вчитель-новатор".

На сторінках сайту зареєструвалися всі бажаючі як учасники, так і відвідувачі конкурсу, було розміщено матеріали учасників конкурсу. Для спілкування учасників та відвідувачів конкурсу проводилася модерація сайту www.itcomp.edu-ua.net Iнтернет-конкурсу "Вчитель-новатор".

З метою зручної роботи з базою даних Інтернет-конкурсу "Вчительноватор" передбачено сортування матеріалів та учасників конкурсу за різними критеріями. Для цього були виконано такі роботи: розроблено стиль виділення переможців на сторінках "Учасники конкурсу" та "Матеріали конкурсу", шаблони для відображення протоколів засідання про переможців конкурсу на сайті "Вчитель-новатор", програмне забезпечення для сортування матеріалів та учасників згідно до класифікаторів для автоматичного сортування за переліками на сайті.

По закінченні Першого конкурсу було створено СD-версію сайту Iнтернет-конкурсу "Вчитель-новатор". Результати Другого конкурсу через великий обсяг інформації було відображено на DVD-диску. Для CD та DVDверсії сайту Інтернет-конкурсу "Вчитель-новатор" був розроблений дизайн обкладинки і створено обкладинки. Після підведення підсумків конкурсу та визначення його переможців проводилося урочисте нагородження із врученням грамот, премій та подарунків.

#### Опис системи Інтернет-конкурсу.

Програмне забезпечення сайту розроблено з використанням засобів СКБД MySQL версії 3.23.41 для зберігання інформації щодо бази даних конкурсу та документів з матеріалами, поданих учасниками конкурсу, мови PHP Version 4.0.6,  $\text{Be6-cepsey}$  Apache  $\text{Bepc}$ ii 1.3.20-3mdk.

Програмне забезпечення функціонує таким чином, що користувачі системи з'єднуються з базою даних конкурсу через мережу Інтернет за протоколом НТТР. Виконання запитів користувачів забезпечується програмними компонентами-скриптами, які реалізують функціональність на сайті конкурсу. Сайт дозволяє відвідувачам і учасникам конкуру реєструватися, розмішувати свої матеріали, переглялати матеріали інших учасників, спілкуватися на форумі. Конкурс проводився на технічній базі Інтернет-центру галузі освіти України. Хостинг сайту здійснювався на серверах Інтернетцентру.

### Загальний вид сайту.

Сайт Інтернет-конкурсу "Вчитель-новатор" www.itcomp.edu-ua.net на поточний момент містить результати Першого та Другого конкурсів. До Першого конкурсу є вихід з головного меню (www.itcomp2004.edu*ua.net/site/index.php.htm*). Головна сторінка сайту Першого конкурсу "Вчительноватор" представлена на рис. 1. На рис. 2. відображено головну сторінку сайту "Другого Інтернет-конкурсу "Вчитель-новатор".

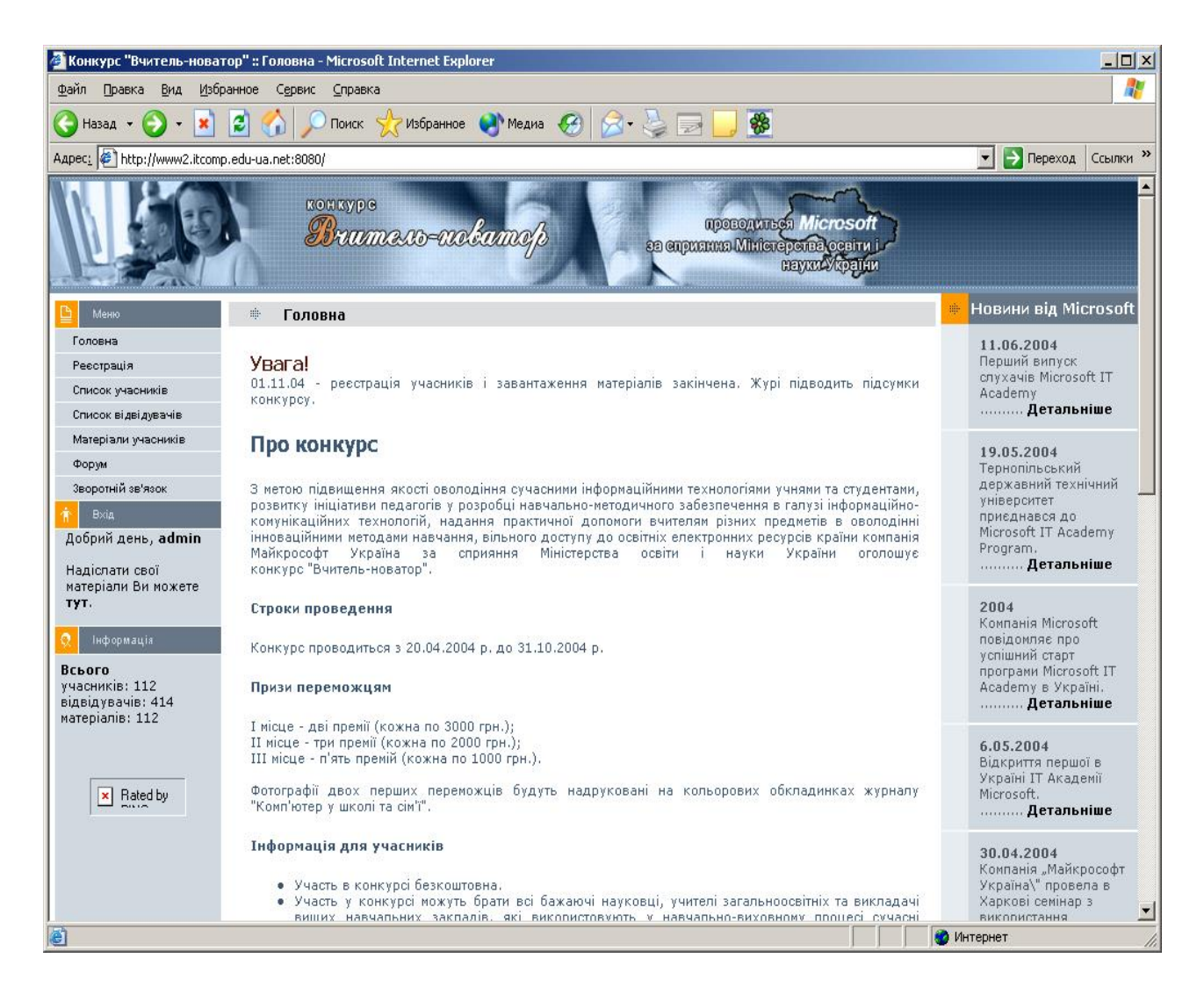

Рис. 1. Головна сторінка сайту Першого Інтернет-конкурсу "Вчитель-новатор"

На Перший та Другий конкурси подавалися матеріали в електронному виглялі: розробки уроків (згілно шаблонів, навелених на веб-сайті *www.itcomp.edu-ua.net*), конспекти лекцій, підручники, навчальні та навчальнометодичні посібники, методичні розробки тощо для вищих, загальноосвітніх та професійно-технічних навчальних закладів, що описують або використовують програмні продукти Microsoft, а також програмні засоби навчального призначення. Перевага надавалась роботам, що охоплюють усю тему повністю, наприклад розробки уроків або конспекти лекцій по Excel, Access тощо.

Доступ до матеріалів вільний для всіх користувачів, які зареєструються ɧɚɫɚɣɬɿ *www.itcomp.edu-ua.net*.

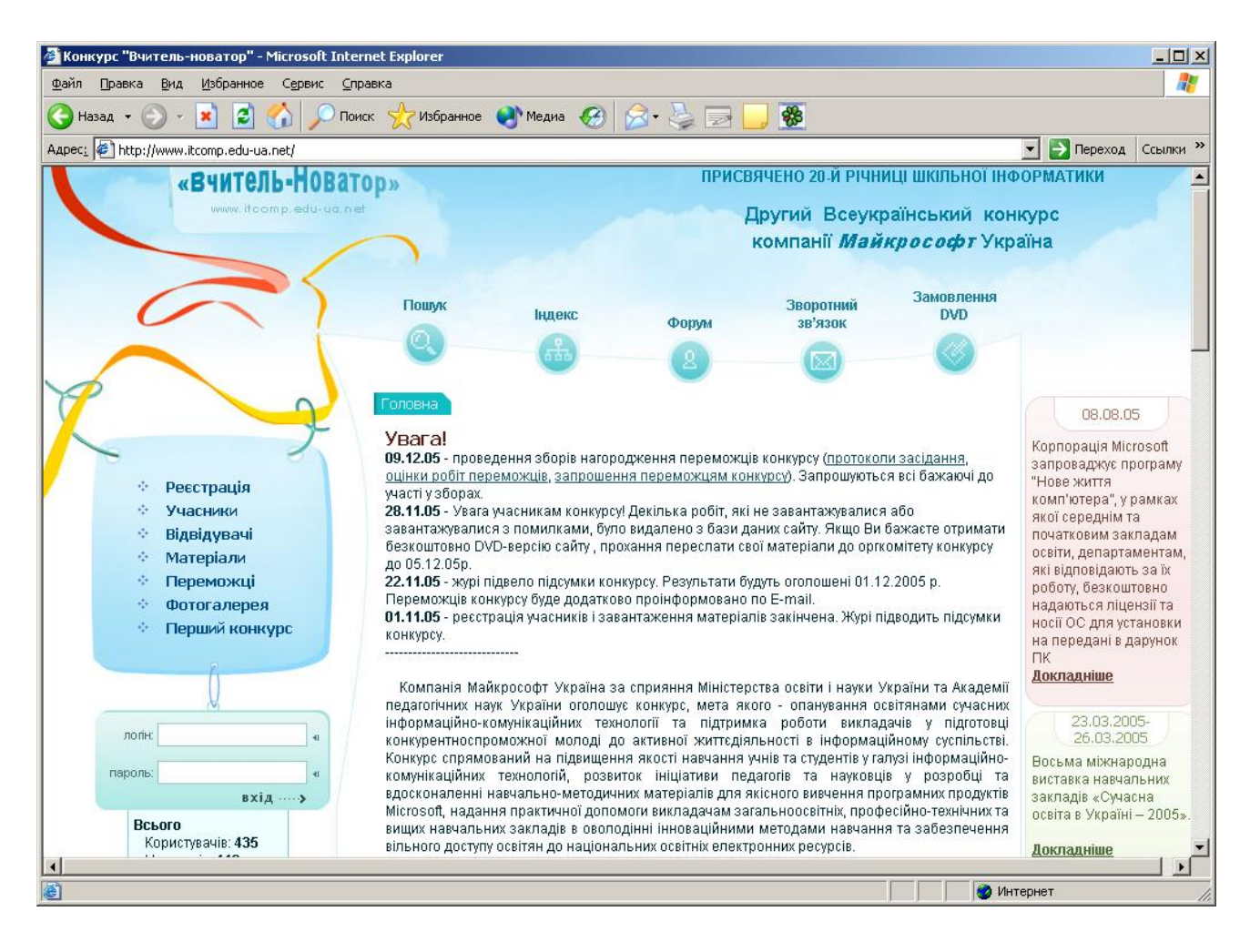

Рис. 2. Головна сторінка сайту "Лругий Інтернет-конкурс "Вчитель-новатор"

### Результати Інтернет-конкурсу.

Загальна кількість користувачів сайту Першого Інтернет-конкурсу "Вчитель-новатор" – 521 чол., у тому числі відвідувачів конкурсу – 409 чол., учасників конкурсу – 112 чол., розміщених матеріалів – 112 шт.

На момент пілвелення пілсумків Лругого конкурсу на сайті www.itcomp.edu-ua.net було зареєстровано: кількість користувачів сайту – 584 чол., у тому числі відвідувачів конкурсу – 435 чол., учасників конкурсу – 149 чол., поданих матеріалів – 139 шт.

У Першому конкурсі "Вчитель-новатор" участь брали всі бажаючі науковці, учителі загальноосвітніх та виклалачі виших навчальних закладів, які використовують у навчально-виховному процесі сучасні інформаційнокомунікаційні засоби та мають власні навчально-методичні розробки для

загальноосвітніх навчальних закладів з використанням програмних продуктів Microsoft. У Другому конкурсі учасники змагалися у двох номінаціях: а) учителі загальноосвітніх і професійно-технічних навчальних закладів; б) викладачі вищих педагогічних навчальних закладів і науковці. Третій конкурс проводиться у трьох номінаціях: а) учителі загальноосвітніх і професійно-технічних навчальних закладів; б) викладачі вищих педагогічних навчальних закладів і науковці; в) студенти ВНЗ.

Матеріали, розміщені учасниками конкурсу "Вчитель-новатор" на сайті, журі конкурсу розглядало, за такими критеріями: відповідність матеріалів програмним продуктам Microsoft, трудомісткість, актуальність, оригінальність, зручність інтерфейсу, якість.

Зупинимося детальніше на Другому конкурсі, а саме статистиці підсумків конкурсу.

# **Підсумки Другого Інтернет-конкурсу "Вчитель-новатор"** Розподіл відвідувачів конкурсу по областях:

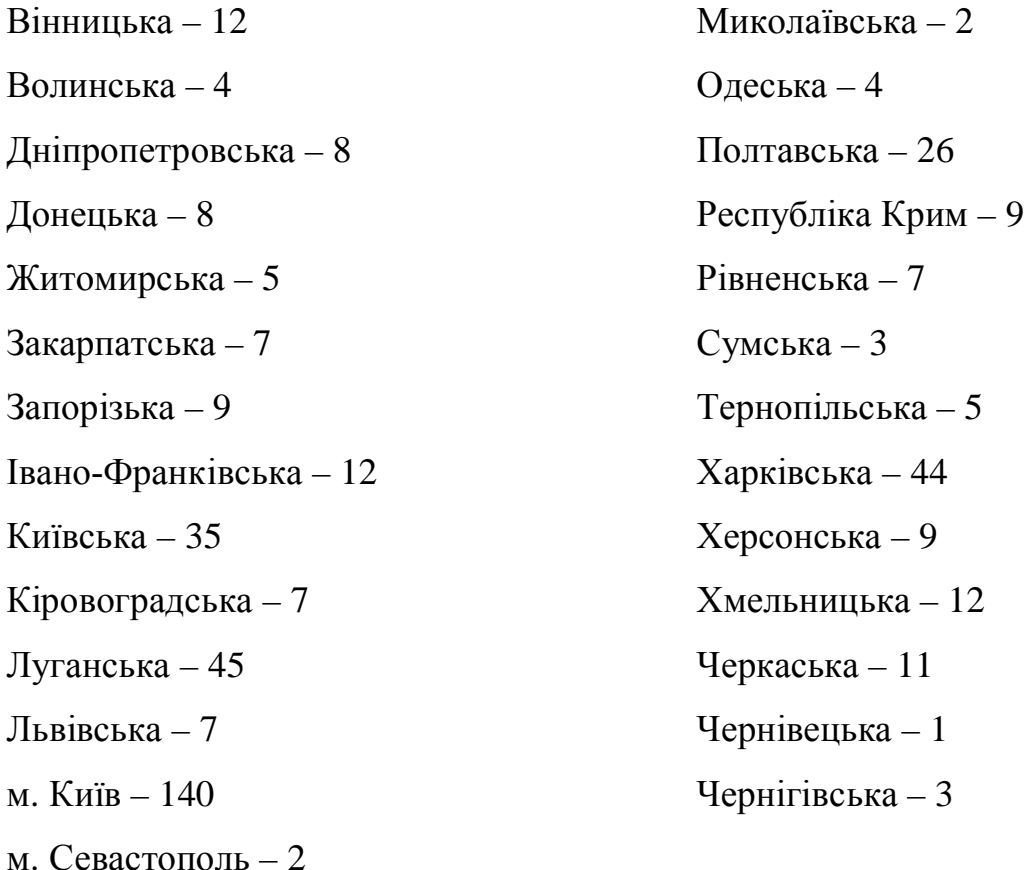

# Розподіл учасників конкурсу по областях:

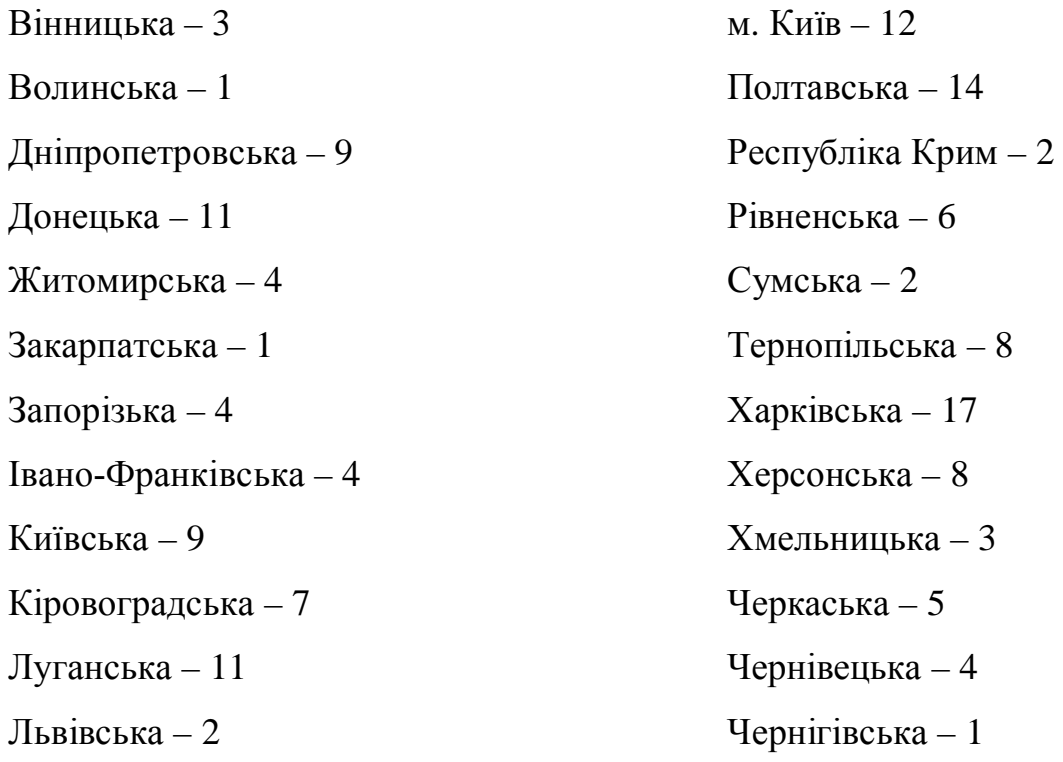

# Розподіл учасників конкурсу по номінаціях:

Вчителі загальноосвітніх і професійно-технічних навчальних закладів - 113 Викладачі вищих педагогічних навчальних закладів і науковці – 35

## Розподіл учасників конкурсу по професіях:

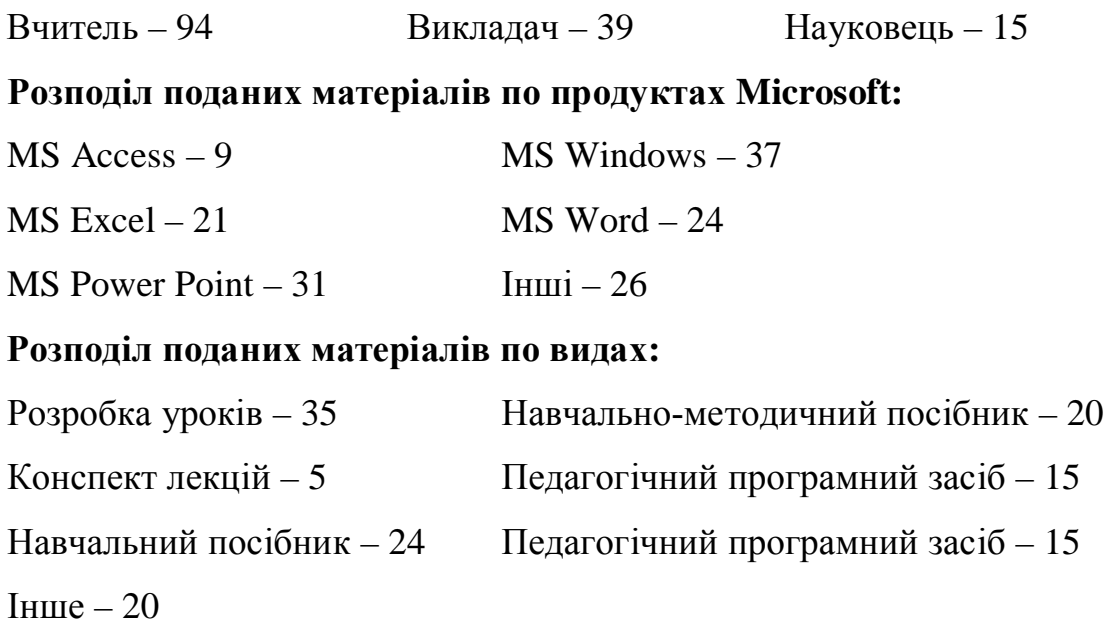

Підсумки Другого Інтернет-конкурсу "Вчитель-новатор" оголошено 01 грудня 2005 p.

По закінченню конкурсу сформовано і заповнено DVD-версію сайту *www.itcomp.edu-ua.net*, яка містить протокол засідання журі про визначення переможців конкурсу.

Урочиста церемонія нагородження переможців Другого конкурсу "Вчитель-новатор" проведена 09 грудня 2005 року в приміщенні Інституту педагогіки АПН України. Переможці отримали грошові премії, спеціальні призи, грамоти, DVD-версії сайту www.itcomp.edu-ua.net та інші подарунки від компанії Microsoft Україна.

Учасники-переможці та їхні матеріали графічно виділені відповідно до присулженого місця на вілповілних сторінках сайту.

На сайті забезпечено можливість замовлення і безкоштовного отримання **всіма учасниками конкурсу CD та DVD-версії сайту www.itcomp.edu-ua.net.** 

Станом на 31.03.2006 р. 36 учасників конкурсу отримали DVD-версії.

### **Висновки.**

Досвід проведення Інтернет-конкурсів показав актуальність і корисність для освітянської спільноти як для учасників, так і потенціальних користувачів. Доступ до матеріалів безкоштовний, тому кожний бажаючий може використовувати матеріали для повсякденної праці.

Організаційні механізми, методичні засади та технологія розробки в процесі проведення конкурсу можуть використовуватися для проведення Інтернет-конкурсів незалежно від тематики і технологічної бази організатора конкурсу.

Перспективність подальшого розвитку цього напрямку по організації і проведенню Інтернет-конкурсів полягає у вдосконаленні технологічної бази та механізмів залучення (промоутинг сайту конкурсу) широкої освітянської громади до участі в Інтернет-конкурсах.

### **J**ireparypa

1. Глушков В.М. Основы безбумажной информатики. – М.: Наука. Главная редакция физико-математической литературы, 1982. – 552 с.

2. Наумов В.Б. Право и Интернет: Очерки теории и практики. – М.: Книжный дом "Університет", 2002. – 432 с.: ил.

3. Плескач В.Л. Інформаційні технології та системи: Підруч. для студ. екон. спец. / Плескач В.Л., Рогушина Ю.В., Кустова Н.П. – К.: КНИГА, 2004. –  $520 c.$ 

4. ɋɚɣɬ *www.itcomp.edu-ua.net*

5. ɋɚɣɬ *www.children.edu-ua.net*

6. ɋɚɣɬ *www.znz.edu-ua.net*

**Resume.** The article is devoted to the organizational and technological aspects of carrying out of competitions in the Internet on the basis of experience of Institute of means of education of APS of Ukraine based on experience of competitions "Teacher-innovator". It was stated at support of company Microsoft Ukraine. The site of competition *www.itcomp.edu-ua.net* is described, the main pages and results of the First and Second competitions "Teacher-innovator" are resulted.

**Keywords.** Internet, competition, methodical material, site, textbook, competitor, teacher, student.

Резюме. В статье излагаются организационные и технологические аспекты проведения конкурсов в сети Интернет на основе опыта Института средств обучения АПН Украины по проведению конкурсов "Вчитель-новатор" при поддержке компании Microsoft Украина. Описан сайт конкурса *www.itcomp.edu-ua.net*, приведены главные страницы и результаты Первого и Второго конкурсов "Вчитель-новатор".

Ключевые слова. Интернет, конкурс, методический материал, Інтернеттехнологии, сайт, учебник, пособие, участник, учитель, ученик, студент.